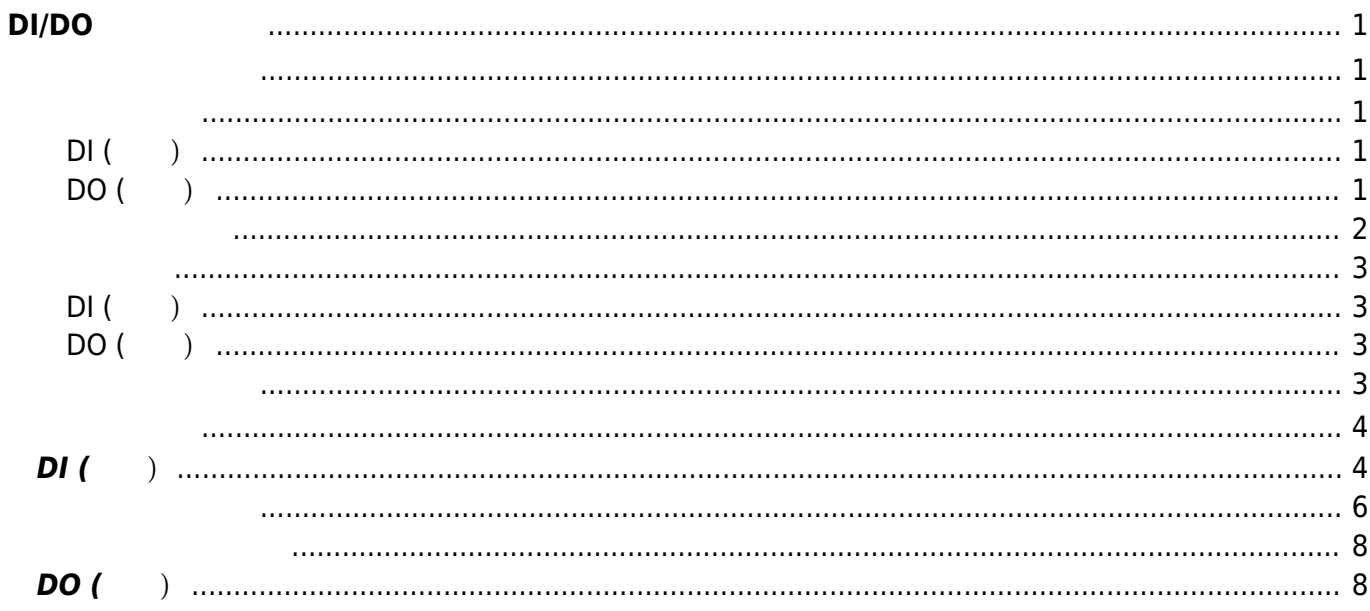

# <span id="page-2-0"></span>**DI/DO 利用する**

DI/DO 3ch/8ch コネクタ ⇒ コンプレット コンプレット コンプレット 8ch/8ch スタックス しゅうしょく いちょうしょく こうしょうしょく さんじょうしょく こうしょうしょく こうしょうしょく

[MA-E320/D-16](http://www.centurysys.co.jp/products/linuxserver/mae320d16.html)

[MA-E350/FD-16](http://www.centurysys.co.jp/products/linuxserver/mae350fd16.html)

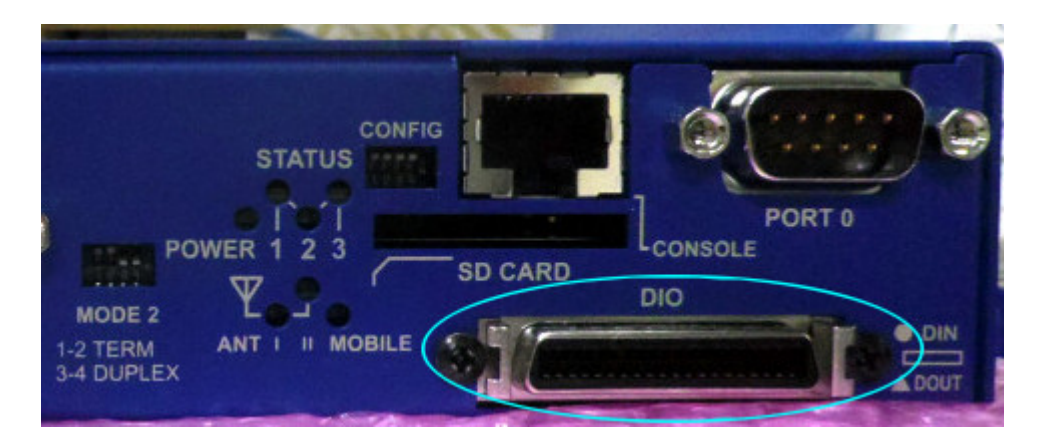

<span id="page-2-1"></span>DI/DO

### <span id="page-2-3"></span><span id="page-2-2"></span>**DI (入力)**

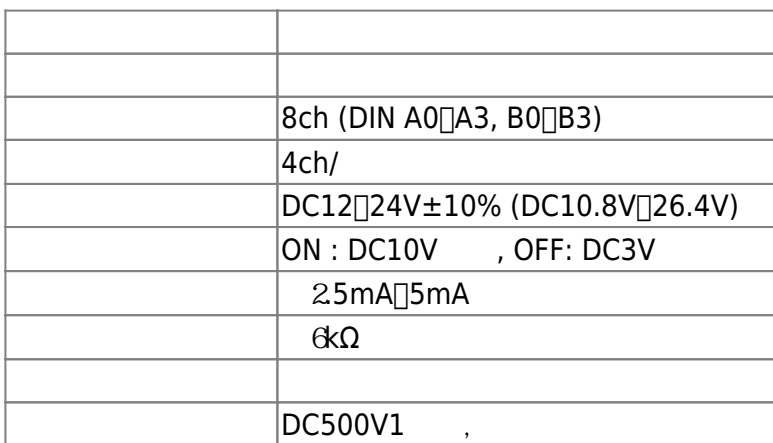

### <span id="page-2-4"></span>**DO (出力)**

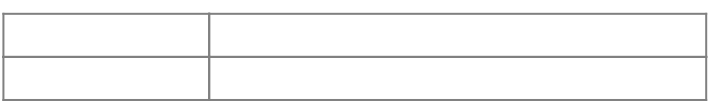

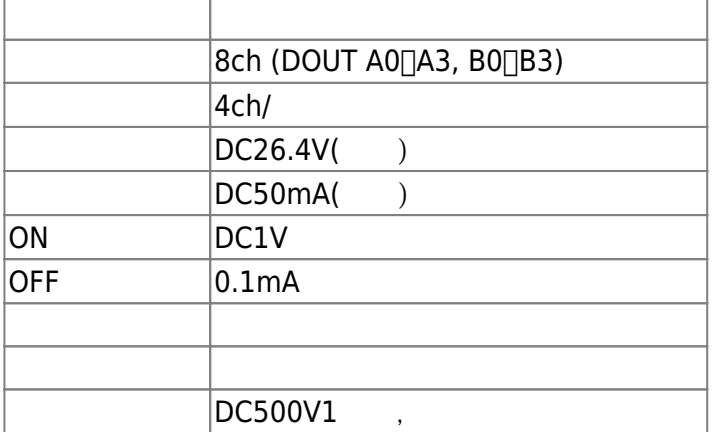

<span id="page-3-0"></span>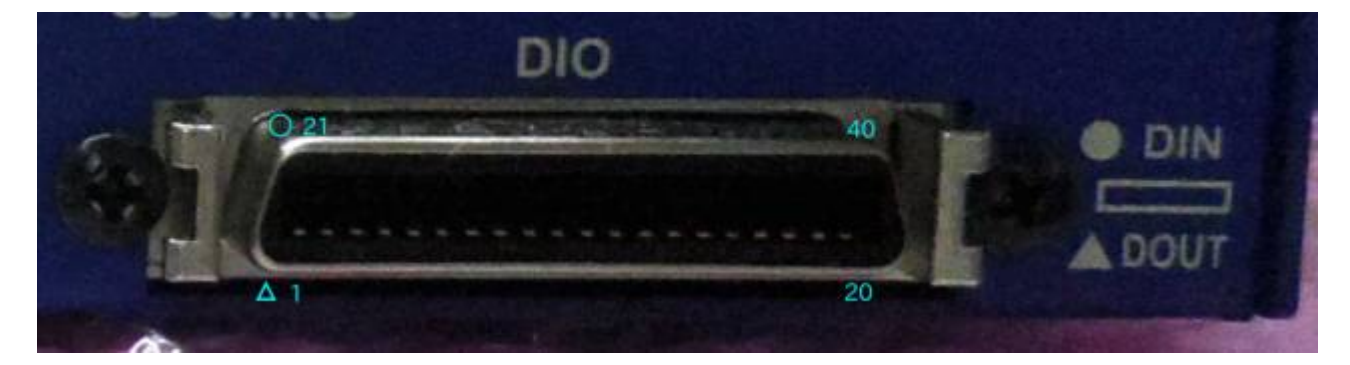

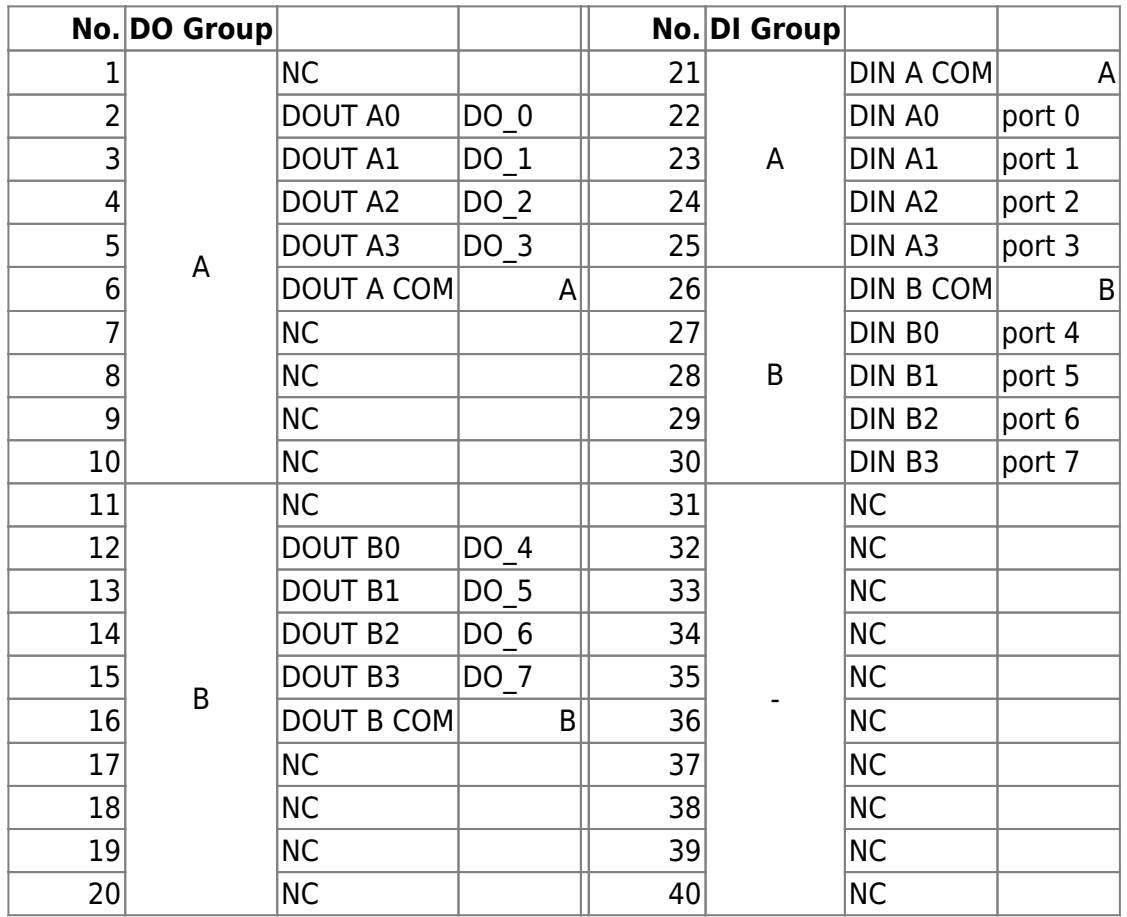

### <span id="page-4-1"></span><span id="page-4-0"></span>**DI (入力)**

DI は、フォトカプラ 電流制限抵抗により構成されています。  $A,B$ 

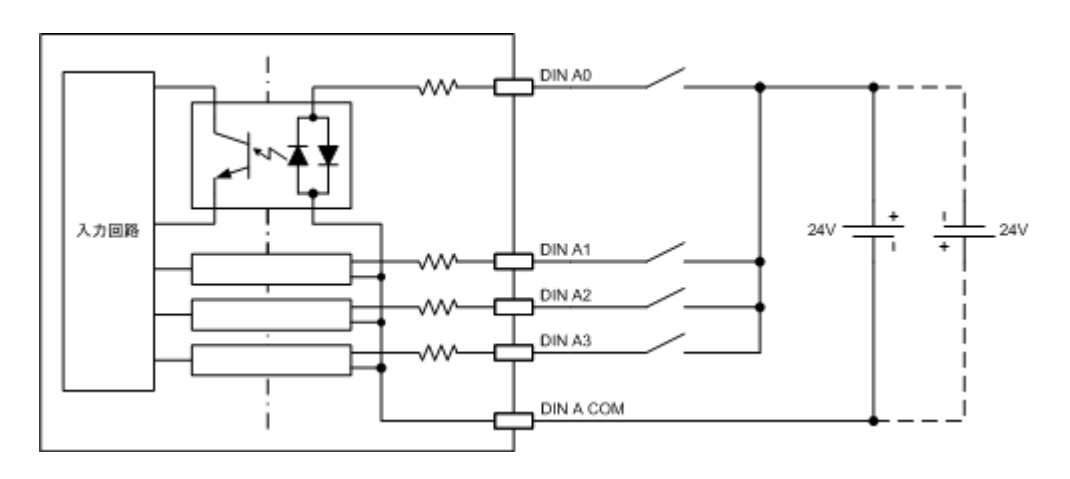

### <span id="page-4-2"></span>**DO (出力)**

 $\overline{D}$ O  $A,B$ 

<span id="page-4-3"></span>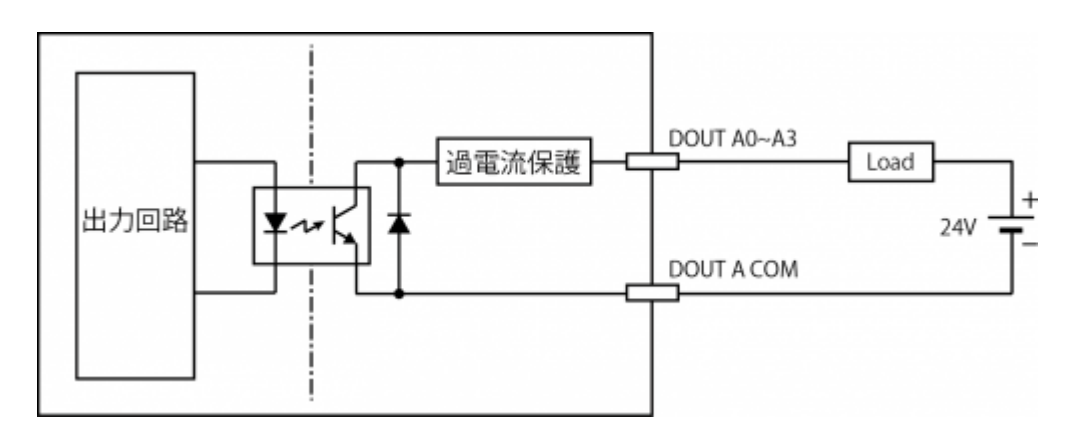

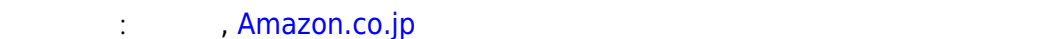

<span id="page-5-1"></span><span id="page-5-0"></span>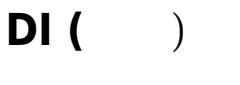

https://ma-tech.centurysys.jp/ Printed on 2024/06/03 12:19

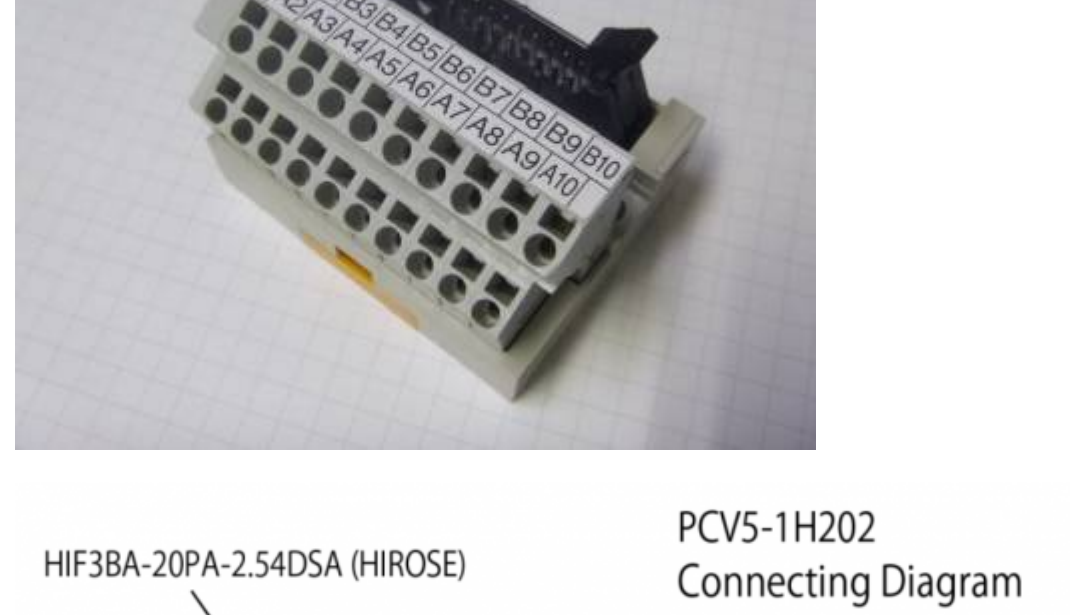

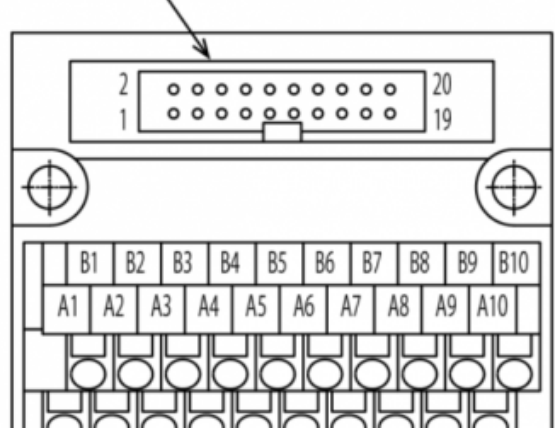

[PCV5-1H202\(](http://www.togi.co.jp/products/details.php?main=interface&c=73)  $\Box$ )  $\Box$ DIO AIN  $DIO$  and  $A$  and  $A$ 

**Top View** connector

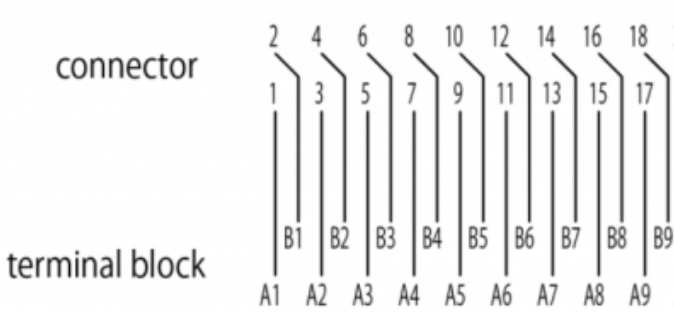

10

**B10** 

A10

#### : [GPIO Sysfs Interface for Userspace](https://www.kernel.org/doc/Documentation/gpio/sysfs.txt)

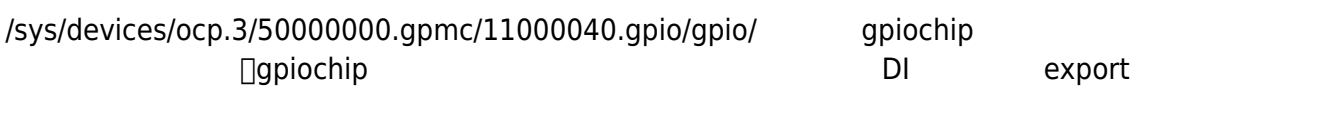

### $DI$

root@plum:~# ls -l /tmp/DI/ total 0 lrwxrwxrwx 1 root root 23 Jun 19 11:40 0 -> /sys/class/gpio/gpio456 lrwxrwxrwx 1 root root 23 Jun 19 11:40 1 -> /sys/class/gpio/gpio457 lrwxrwxrwx 1 root root 23 Jun 19 11:40 2 -> /sys/class/gpio/gpio458 lrwxrwxrwx 1 root root 23 Jun 19 11:40 3 -> /sys/class/gpio/gpio459 lrwxrwxrwx 1 root root 23 Jun 19 11:40 4 -> /sys/class/gpio/gpio460 lrwxrwxrwx 1 root root 23 Jun 19 11:40 5 -> /sys/class/gpio/gpio461 lrwxrwxrwx 1 root root 23 Jun 19 11:40 6 -> /sys/class/gpio/gpio462 lrwxrwxrwx 1 root root 23 Jun 19 11:40 7 -> /sys/class/gpio/gpio463

v2.2.0 △○ □GPIO DeviceTree からんだりましたので、このようになりましたので、このようになりましたので、このようになりましたので、このようになりましたので、このようになりましたので、このようになりまし

```
user1@plum:~$ ls -l /sys/class/gpio/DI 0*
lrwxrwxrwx 1 root root 0 Aug 31 10:25 /sys/class/gpio/DI_00 ->
../../devices/platform/ocp/50000000.gpmc/11000040.gpio/gpiochip13/gpio/DI_00
lrwxrwxrwx 1 root root 0 Aug 31 10:25 /sys/class/gpio/DI_01 ->
../../devices/platform/ocp/50000000.gpmc/11000040.gpio/gpiochip13/gpio/DI_01
lrwxrwxrwx 1 root root 0 Aug 31 10:25 /sys/class/gpio/DI_02 ->
../../devices/platform/ocp/50000000.gpmc/11000040.gpio/gpiochip13/gpio/DI_02
lrwxrwxrwx 1 root root 0 Aug 31 10:25 /sys/class/gpio/DI_03 ->
../../devices/platform/ocp/50000000.gpmc/11000040.gpio/gpiochip13/gpio/DI_03
lrwxrwxrwx 1 root root 0 Aug 31 10:25 /sys/class/gpio/DI_04 ->
../../devices/platform/ocp/50000000.gpmc/11000040.gpio/gpiochip13/gpio/DI_04
lrwxrwxrwx 1 root root 0 Aug 31 10:25 /sys/class/gpio/DI_05 ->
../../devices/platform/ocp/50000000.gpmc/11000040.gpio/gpiochip13/gpio/DI_05
lrwxrwxrwx 1 root root 0 Aug 31 10:25 /sys/class/gpio/DI_06 ->
../../devices/platform/ocp/50000000.gpmc/11000040.gpio/gpiochip13/gpio/DI_06
lrwxrwxrwx 1 root root 0 Aug 31 10:25 /sys/class/gpio/DI 07 ->
../../devices/platform/ocp/50000000.gpmc/11000040.gpio/gpiochip13/gpio/DI_07
```
DI スティット

```
root@plum:~# ls -l /tmp/DI/0/
total 0
-rw-r--r-- 1 root root 4096 Jun 19 11:47 active low
lrwxrwxrwx 1 root root 0 Jun 19 11:47 device -> ../../../11000040.gpio
-rw-r--r-- 1 root root 4096 Jun 19 11:47 direction
drwxr-xr-x 2 root root 0 Jun 19 11:47 power
lrwxrwxrwx 1 root root 0 Jun 19 11:47 subsystem \rightarrow../../../../../../class/gpio
```
<span id="page-7-0"></span>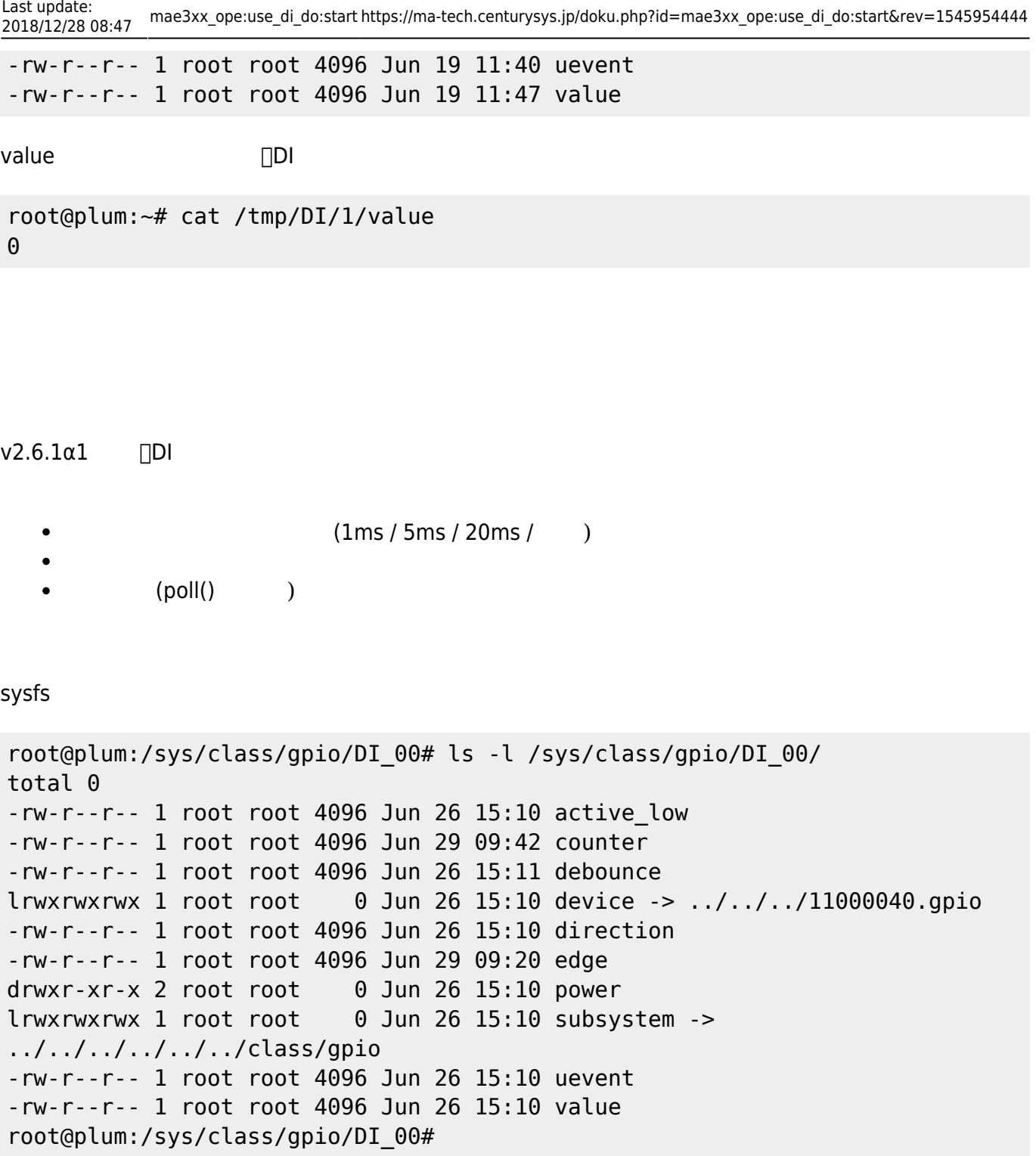

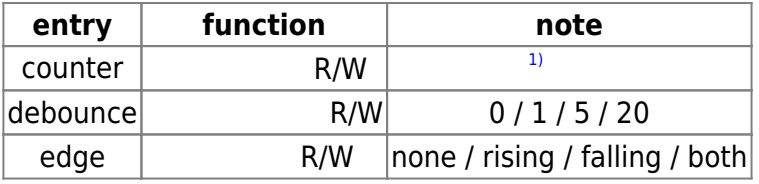

#### **counter**

```
root@plum:~# cat /sys/class/gpio/DI_00/counter
2841
root@plum:~#
```
 $($ 

```
設定(クリア)
```

```
root@plum:~# echo 0 > /sys/class/gpio/DI_00/counter
root@plum:~# cat /sys/class/gpio/DI_00/counter
0
root@plum:~#
```
- "edge" "rising" / "falling" / "both"  $\bullet$
- **32bit unsigned long**  $\bullet$

**debounce (***c* 

```
root@plum:~# cat /sys/class/gpio/DI_00/debounce
0 ms
root@plum:~# echo 5 > /sys/class/gpio/DI_00/debounce
root@plum:~# cat /sys/class/gpio/DI_00/debounce
5 ms
root@plum:~#
```
 $\cdot$  0/1/5/20

```
root@plum:~# echo 11 > /sys/class/gpio/DI_00/debounce
root@plum:~# cat /sys/class/gpio/DI_00/debounce
5 ms
root@plum:~# echo 100 > /sys/class/gpio/DI_00/debounce
root@plum:~# cat /sys/class/gpio/DI_00/debounce
20 ms
root@plum:~#
edge (割込極性設定)
rising ( ) / falling ( ) / both ( ) / none (
) and the state \lambda
```

```
root@plum:~# cat /sys/class/gpio/DI_00/edge
none
root@plum:~# echo rising > /sys/class/gpio/DI_00/edge
root@plum:~# cat /sys/class/gpio/DI_00/edge
rising
root@plum:~#
```

```
DI 割込 使用したプログラミング
```
## <span id="page-9-1"></span>**DO (出力)**

LED ウィッピングしている マッピングしょう

```
root@plum:~# ls -l /sys/class/leds/DO_*
lrwxrwxrwx 1 root root \theta Jun 19 11:41 /sys/class/leds/DO \theta ->
../../devices/leds_do.7/leds/DO_0
lrwxrwxrwx 1 root root 0 Jun 19 11:41 /sys/class/leds/DO 1 -../../devices/leds_do.7/leds/DO_1
lrwxrwxrwx 1 root root 0 Jun 19 11:41 /sys/class/leds/DO_2 ->
../../devices/leds_do.7/leds/DO_2
lrwxrwxrwx 1 root root 0 Jun 19 11:41 /sys/class/leds/DO 3 ->
../../devices/leds_do.7/leds/DO_3
lrwxrwxrwx 1 root root 0 Jun 19 11:41 /sys/class/leds/DO_4 ->
```

```
../../devices/leds_do.7/leds/DO_4
lrwxrwxrwx 1 root root 0 Jun 19 11:41 /sys/class/leds/DO_5 ->
../../devices/leds_do.7/leds/DO_5
lrwxrwxrwx 1 root root \theta Jun 19 11:41 /sys/class/leds/DO 6 \rightarrow../../devices/leds_do.7/leds/DO_6
lrwxrwxrwx 1 root root 0 Jun 19 11:41 /sys/class/leds/DO_7 ->
../../devices/leds_do.7/leds/DO_7
```
DO the state state state state state state state state state state state state state state state state state s

```
root@plum:~# ls -l /sys/class/leds/DO_1/
total 0
-rw-r--r-- 1 root root 4096 Jun 19 11:50 brightness
lrwxrwxrwx 1 root root \qquad 0 Jun 19 11:50 device \rightarrow ../../../leds do.7
-r--r--r-- 1 root root 4096 Jun 19 11:50 max_brightness
drwxr-xr-x 2 root root 0 Jun 19 11:50 power
lrwxrwxrwx 1 root root 0 Jun 19 11:50 subsystem -> ../../../../class/leds
-rw-r--r-- 1 root root 4096 Jun 19 11:50 trigger
-rw-r--r-- 1 root root 4096 Jun 19 11:40 uevent
```
sysfs LED

```
1)
```
32bit unsigned long

From: <https://ma-tech.centurysys.jp/> - **MA-X/MA-S/MA-E/IP-K Developers' WiKi**

Permanent link: **[https://ma-tech.centurysys.jp/doku.php?id=mae3xx\\_ope:use\\_di\\_do:start&rev=1545954444](https://ma-tech.centurysys.jp/doku.php?id=mae3xx_ope:use_di_do:start&rev=1545954444)**

Last update: **2018/12/28 08:47**